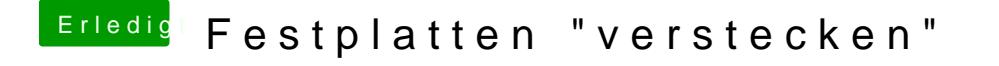

Beitrag von Harper Lewis vom 21. Februar 2019, 08:57

Meines Wissens muss die Volume UUID eingetragen wolkskundielinfo Kannst du m /dev/disk2s3 ohne grep ausführen?